# **Arges™ Intersection Sweep**

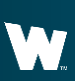

**Whelen Engineering Company, Inc.**

#### **WHELEN**

### **Scenario Operation**

The Arges™ Intersection Sweep scenario configures the Arges so that it will automatically sweep left and right increasing emergency responder visibility when approaching intersections.

### **WHELEN**

## **Configuration Requirements**

- CenCom Core™
- Control Head
- Arges™ with Control Head or
	- Arges™ ProFocus™ with Control head
- 2 Virtual Inputs
- 1 Event
- Priority Adjustments

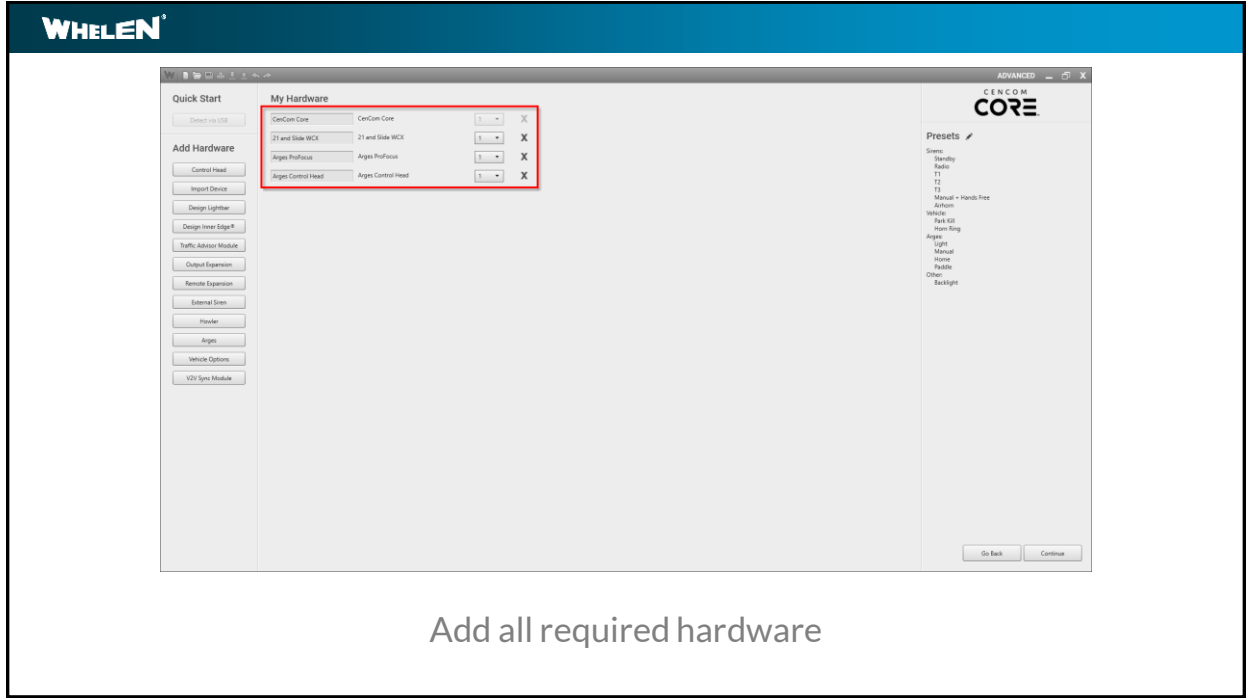

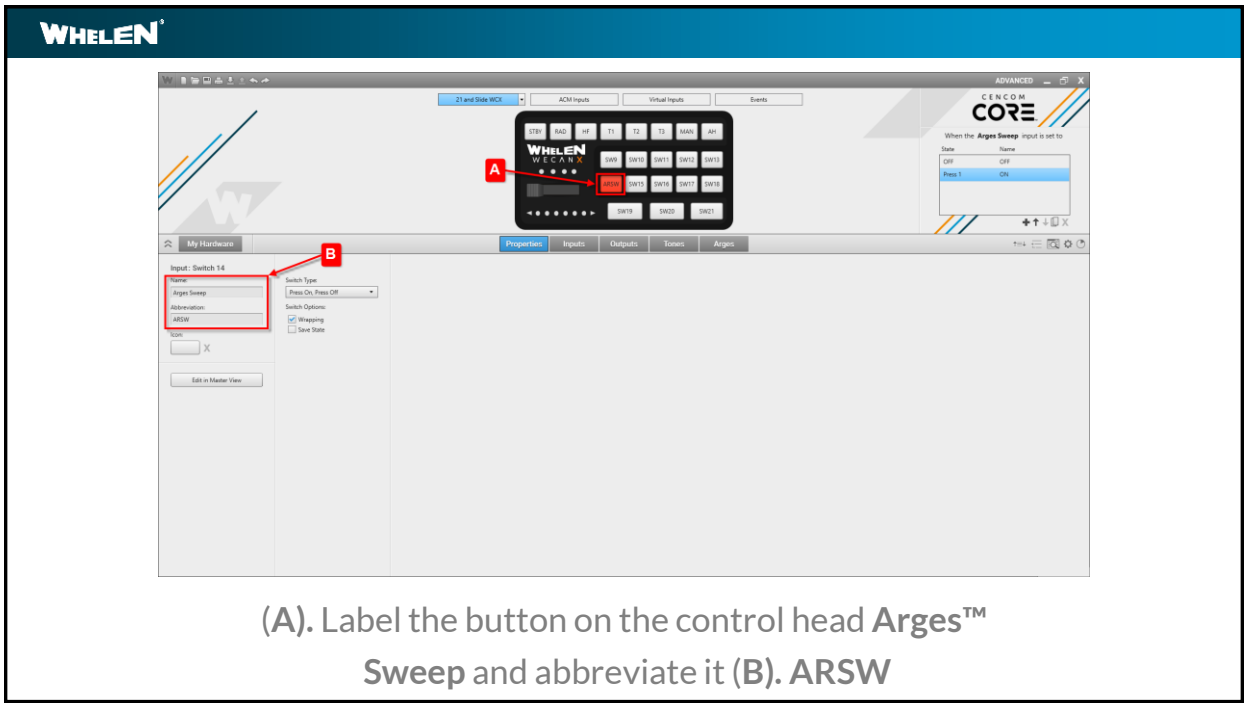

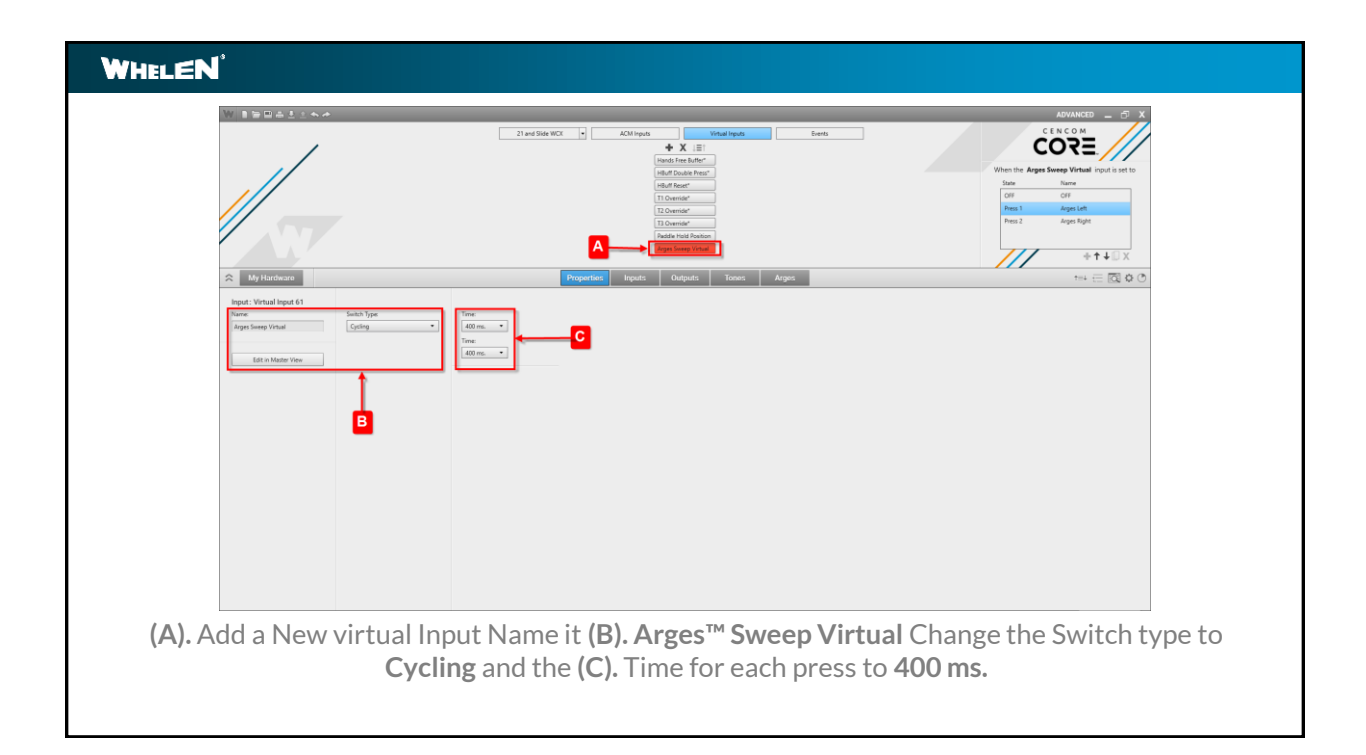

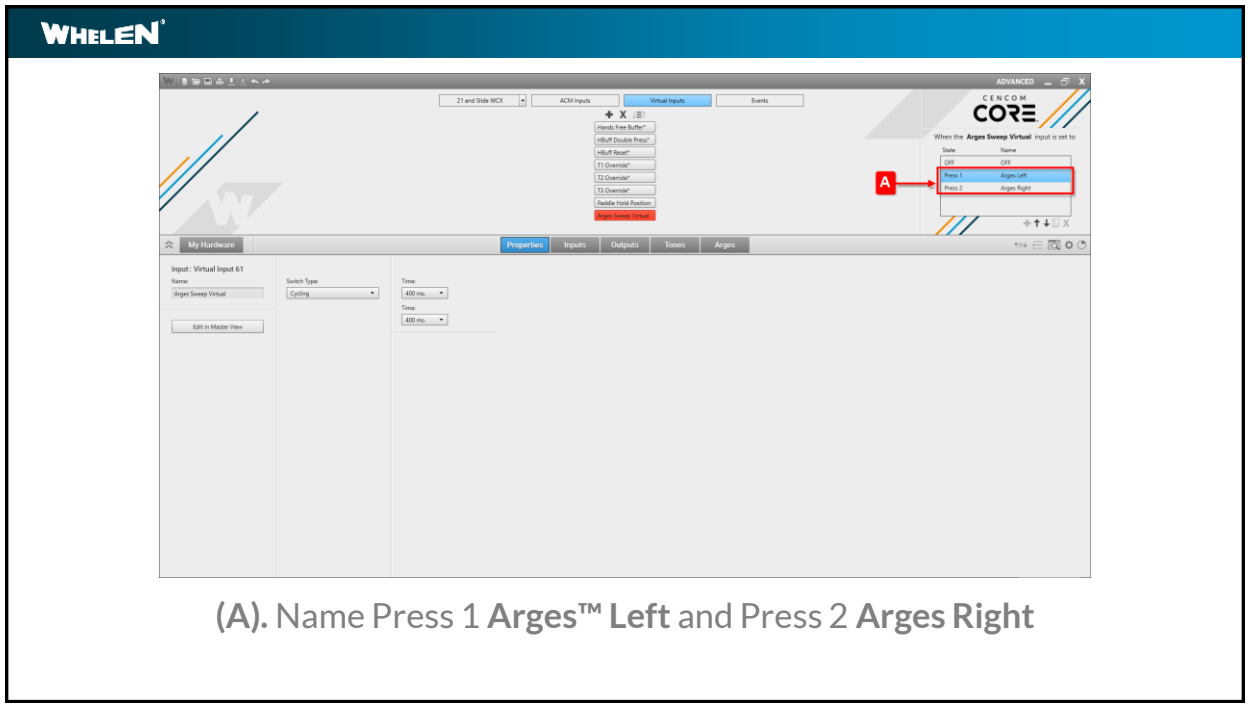

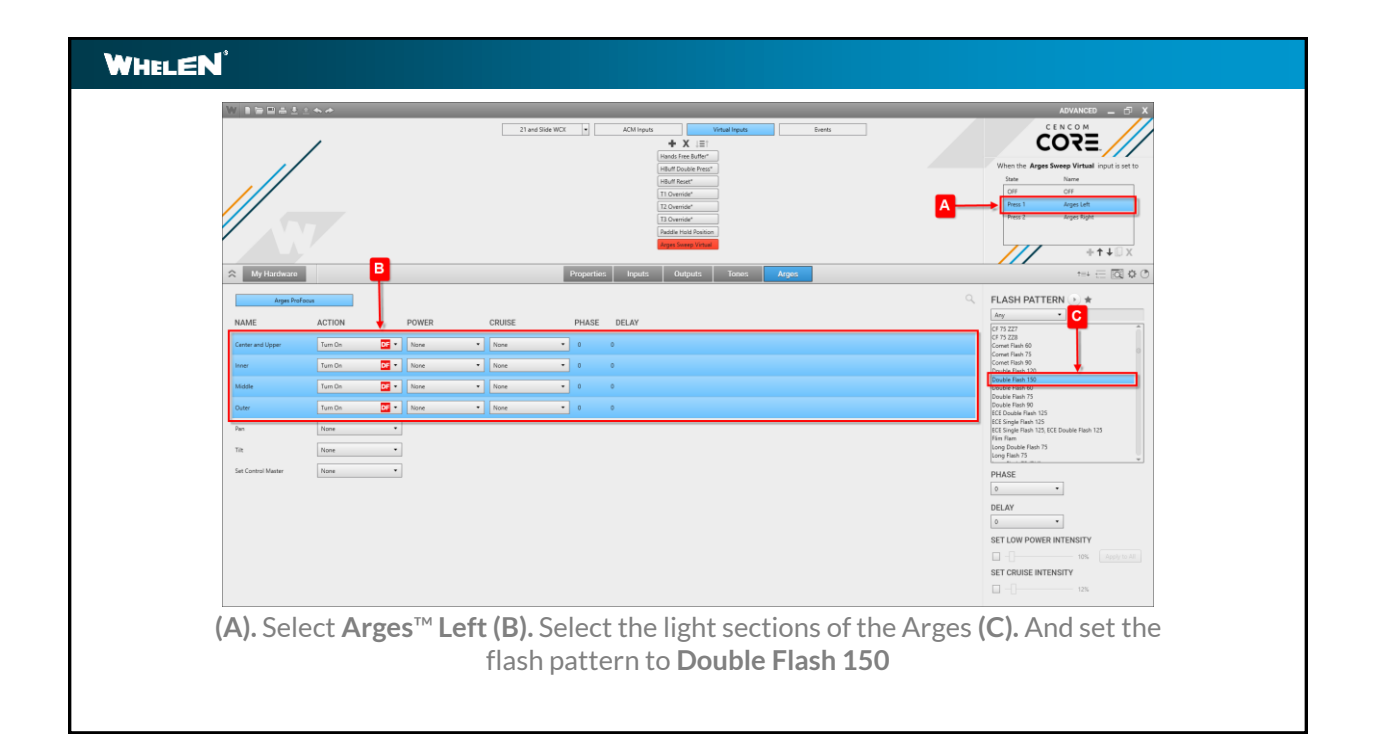

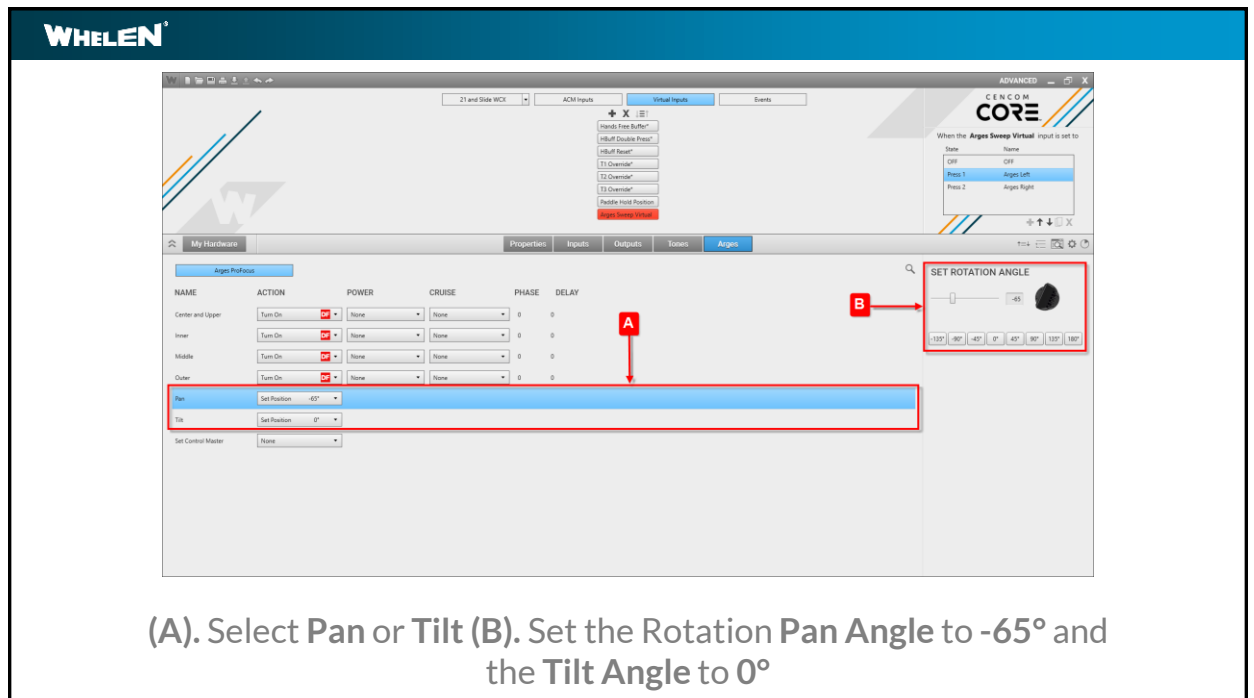

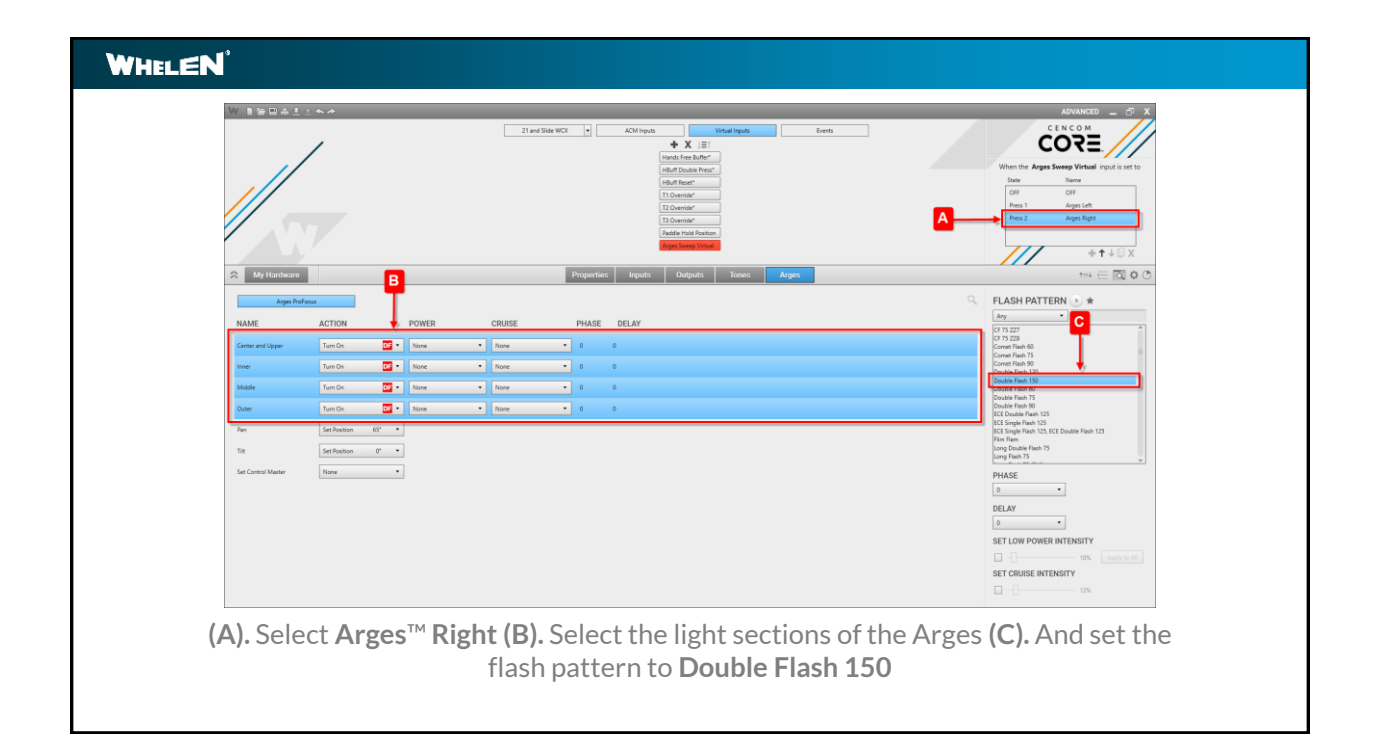

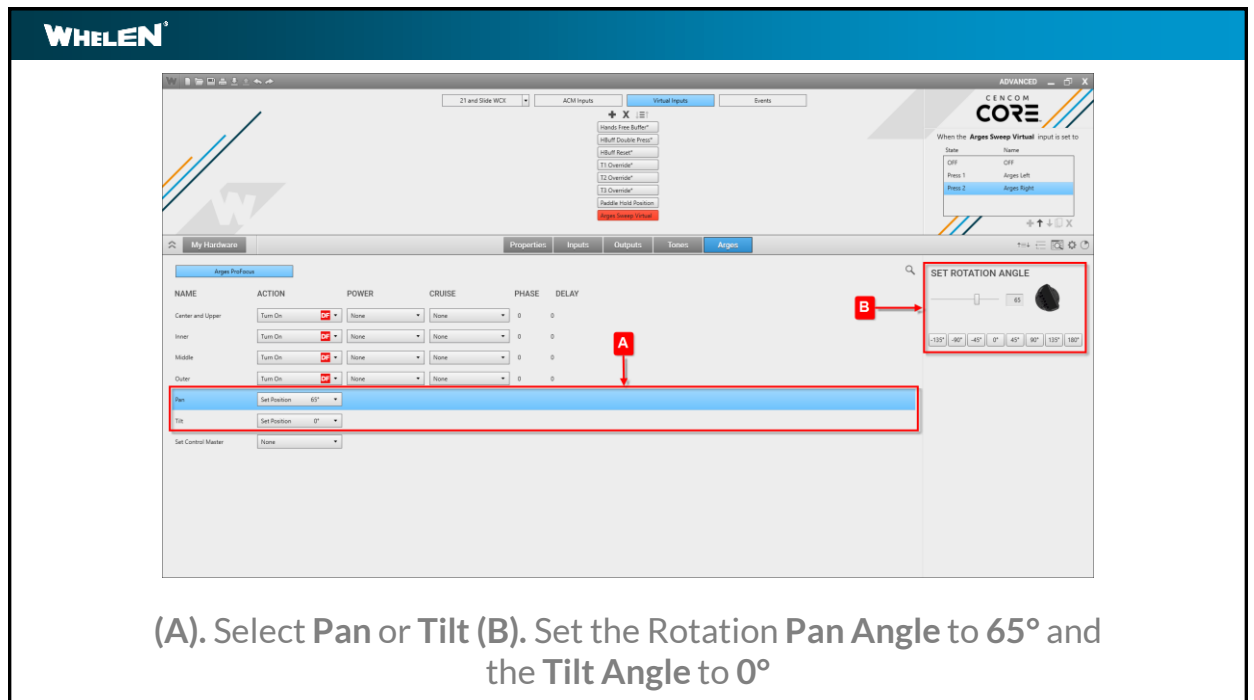

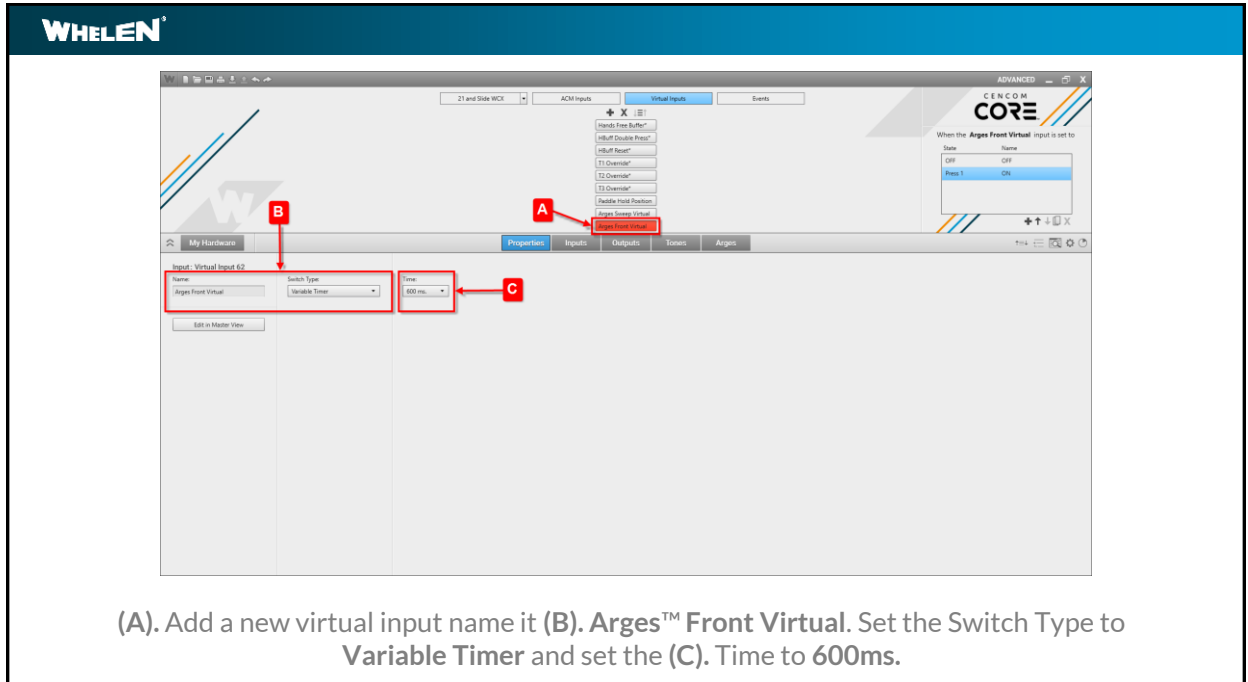

ı

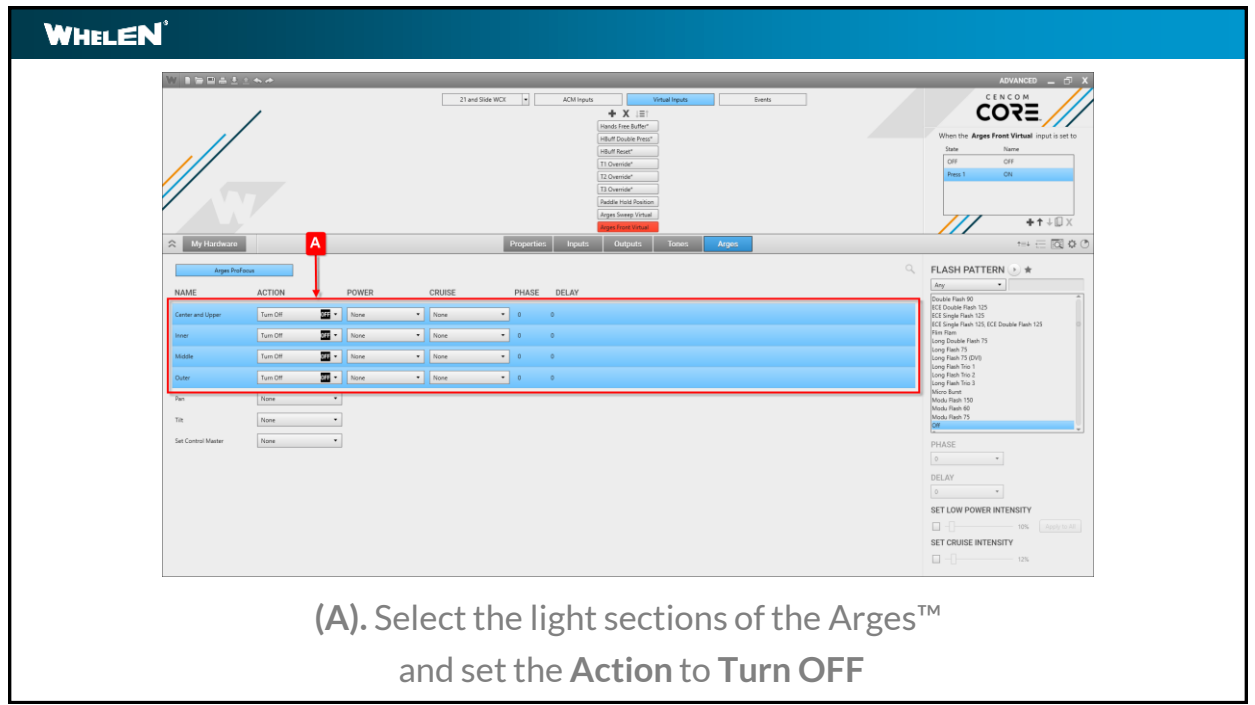

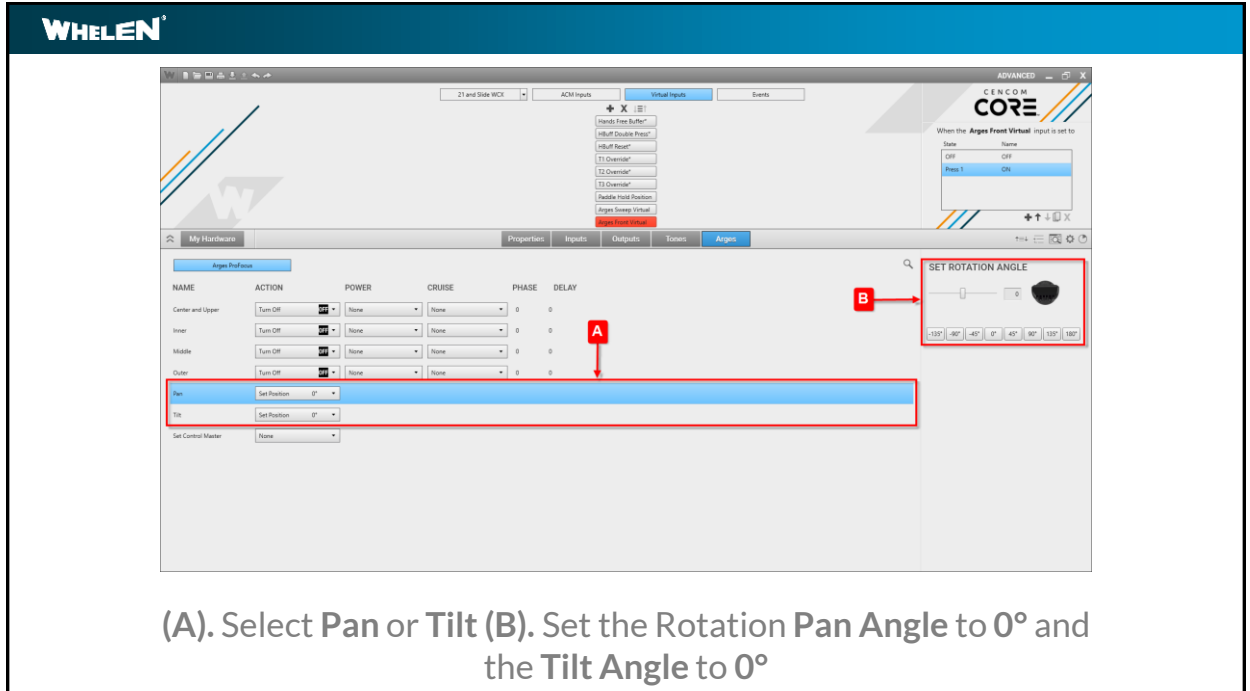

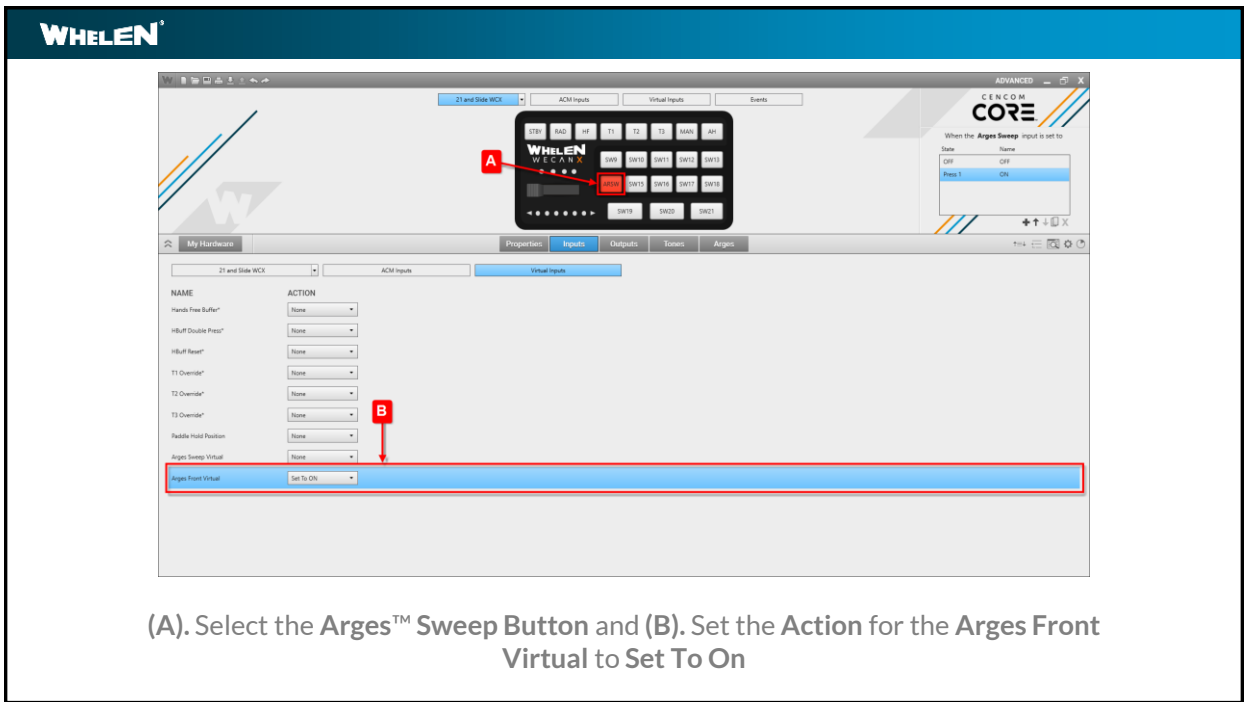

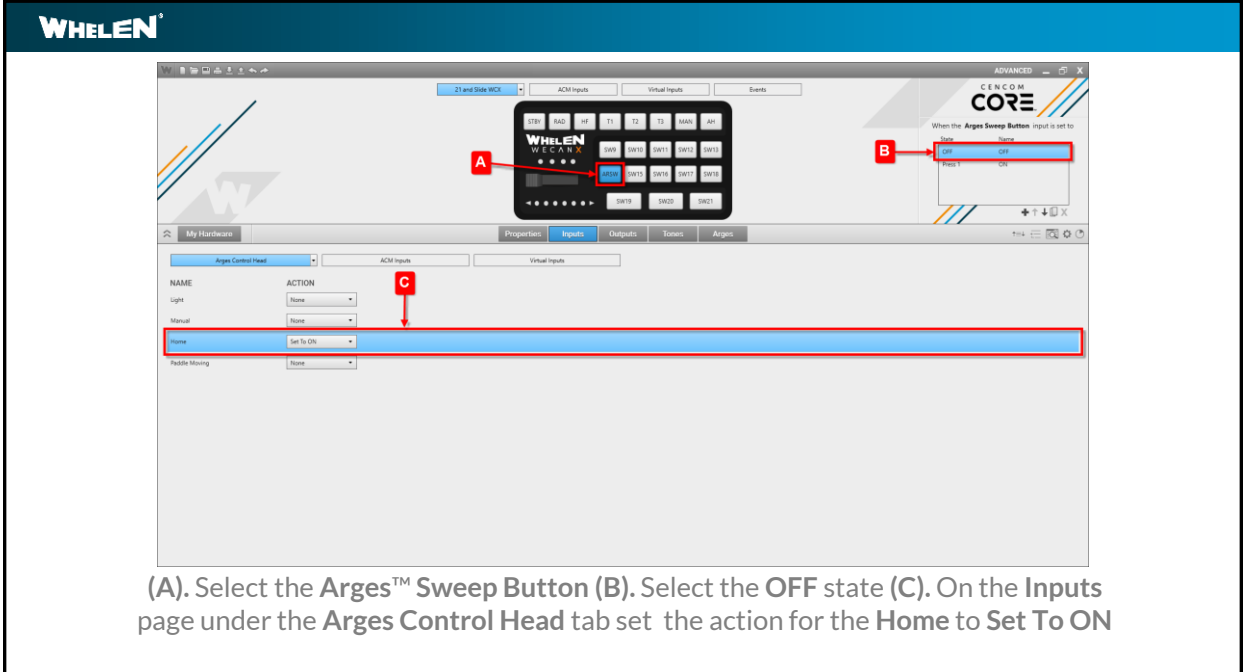

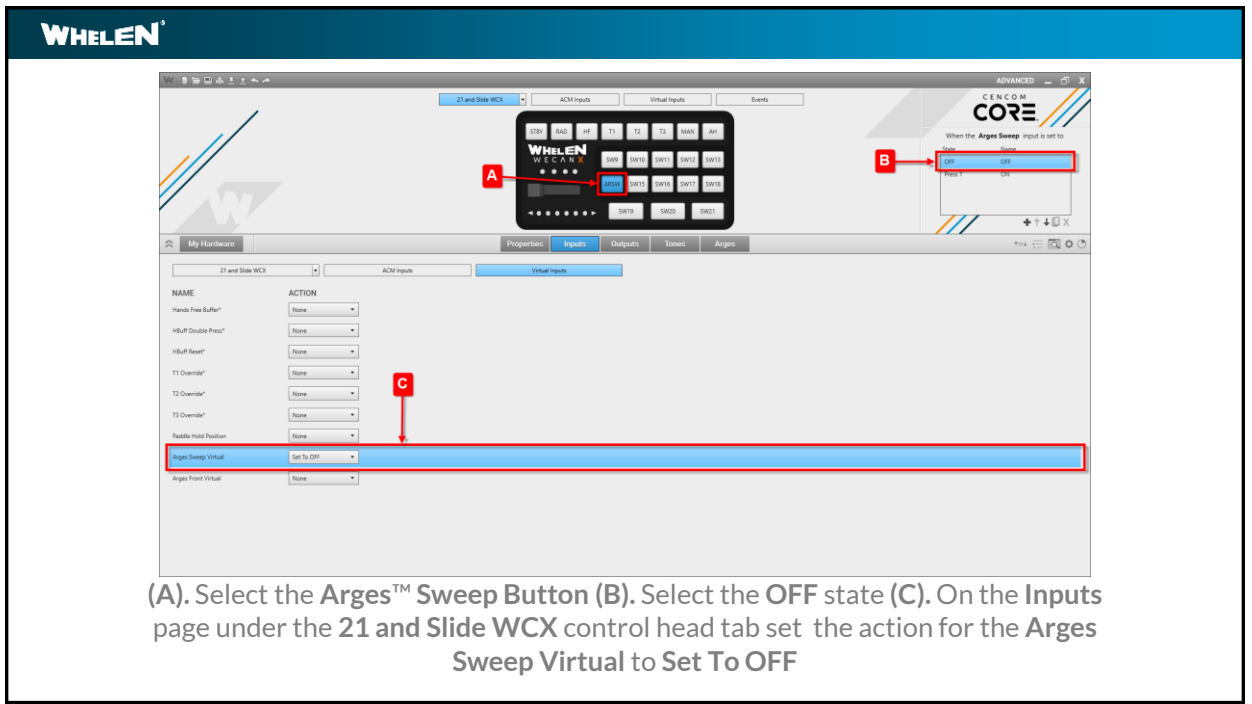

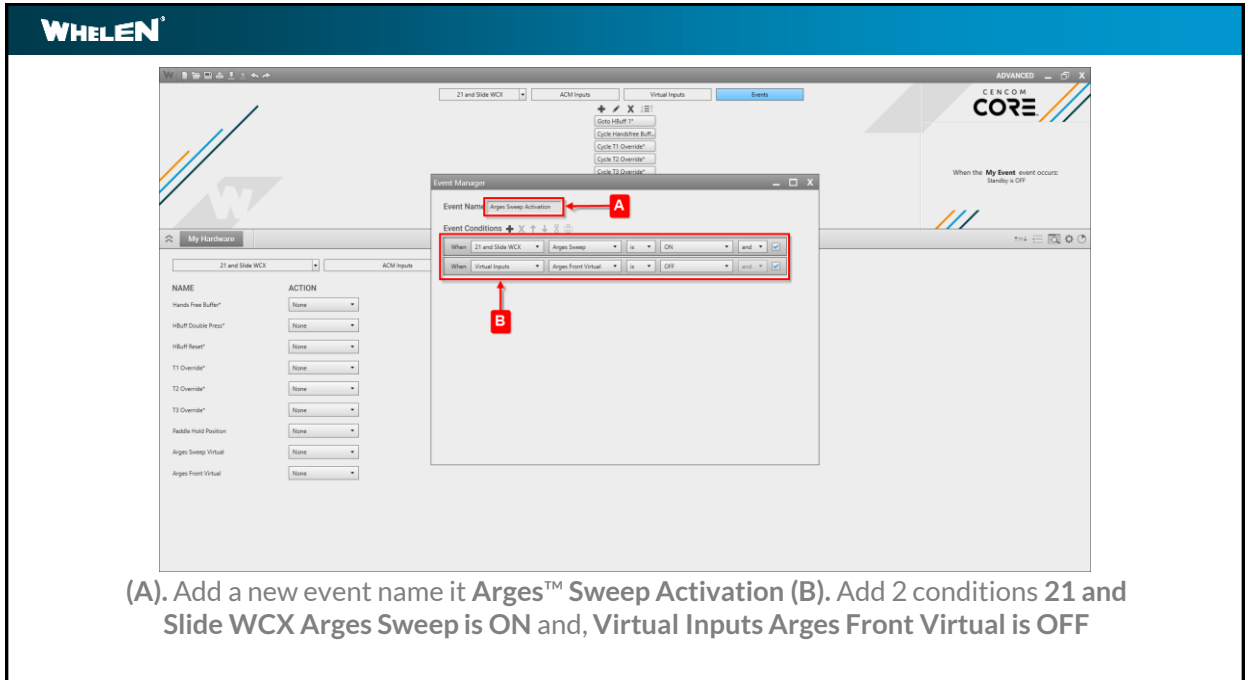

L

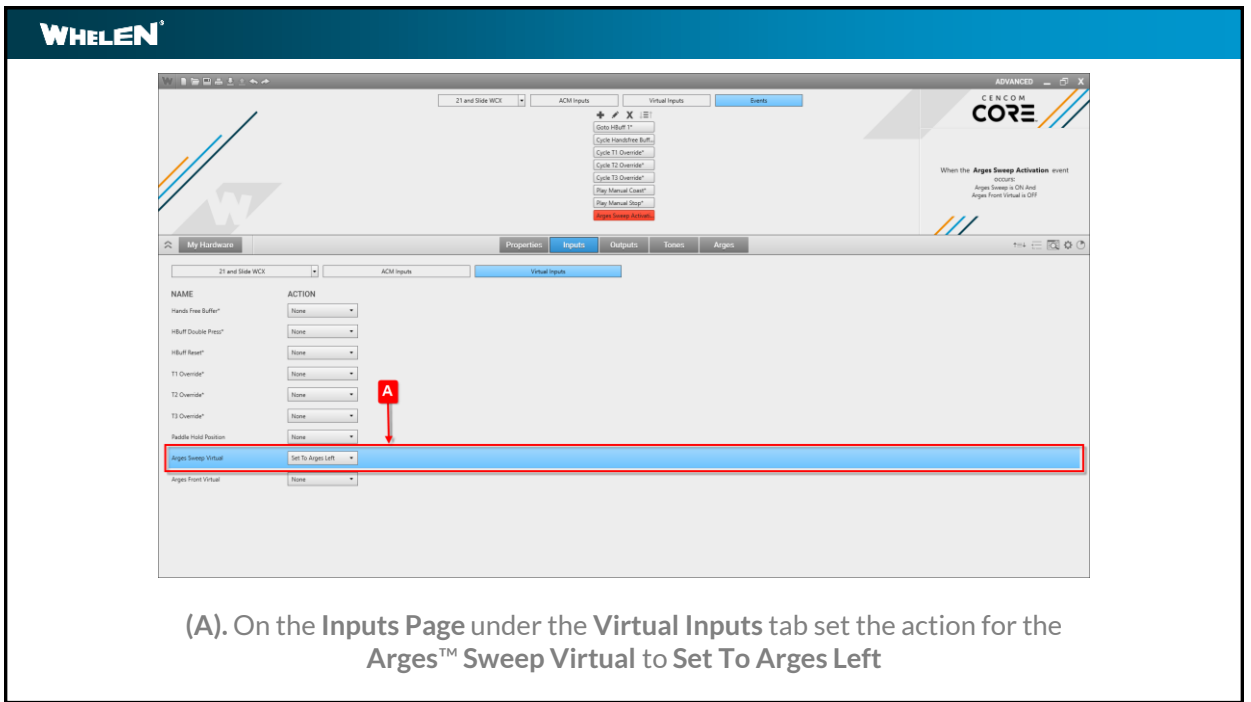

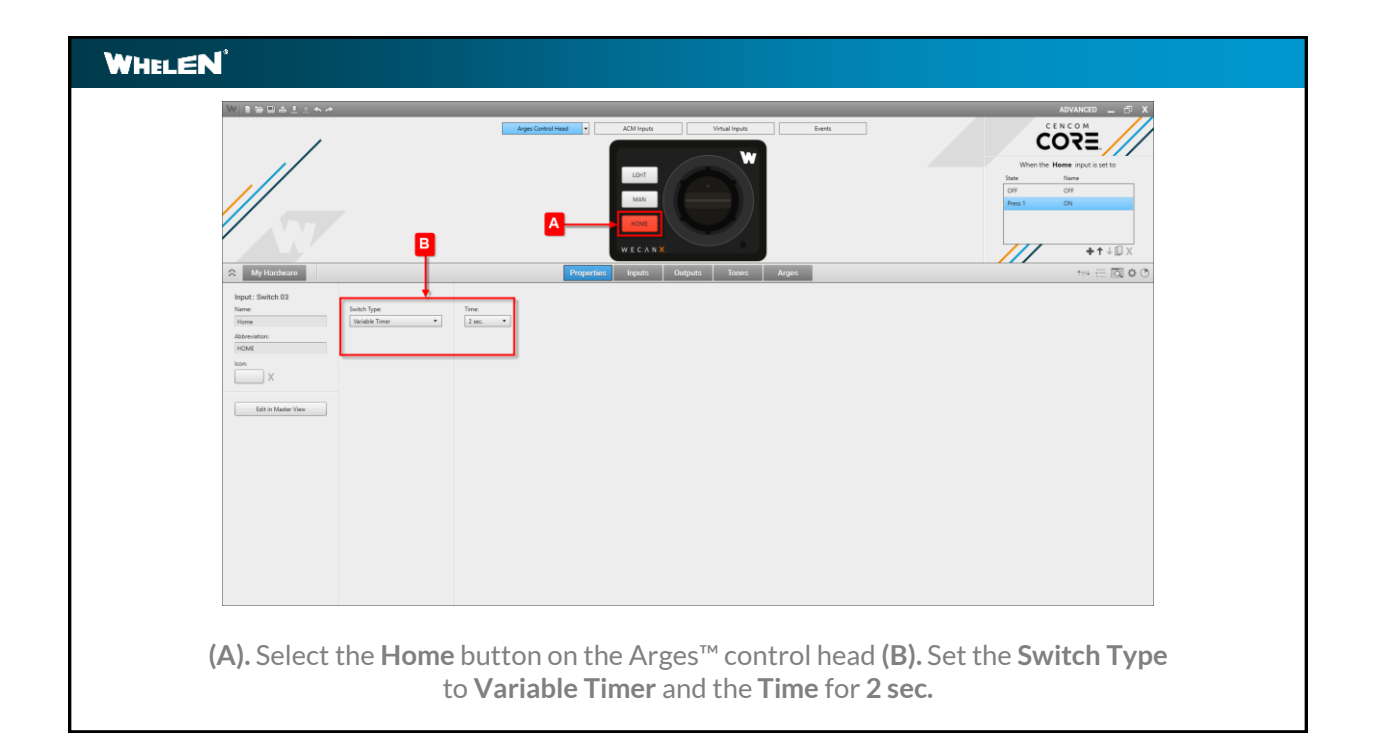

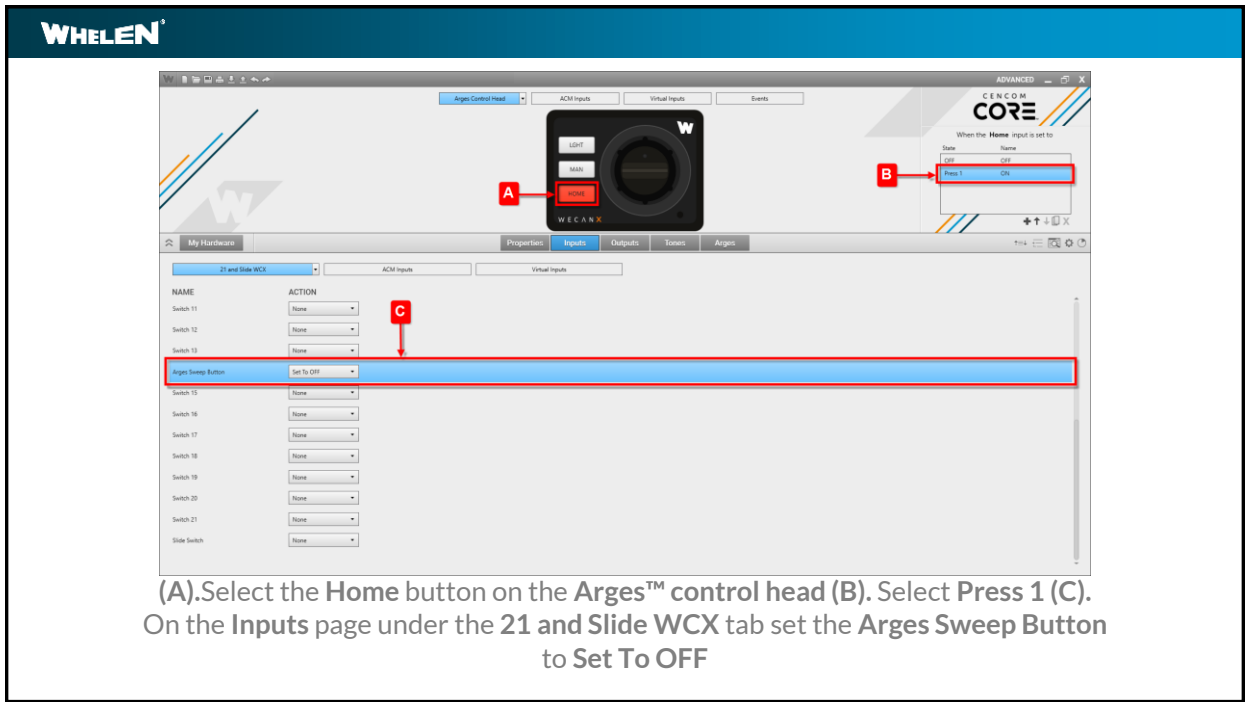

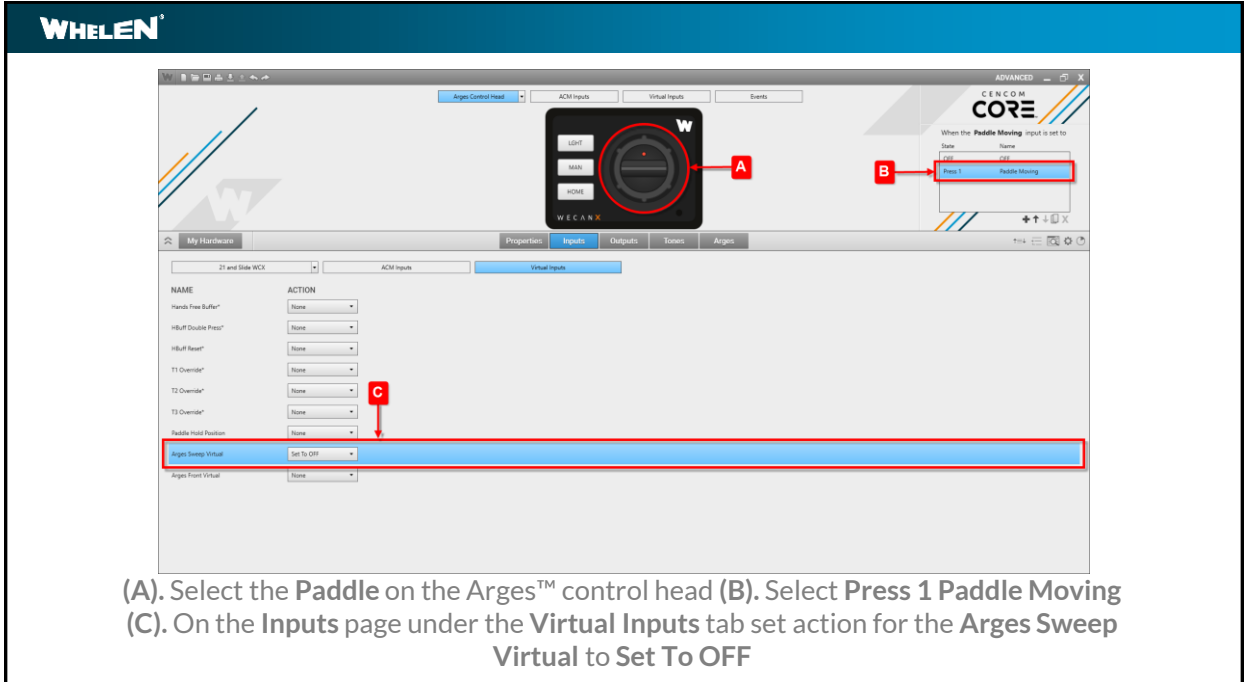

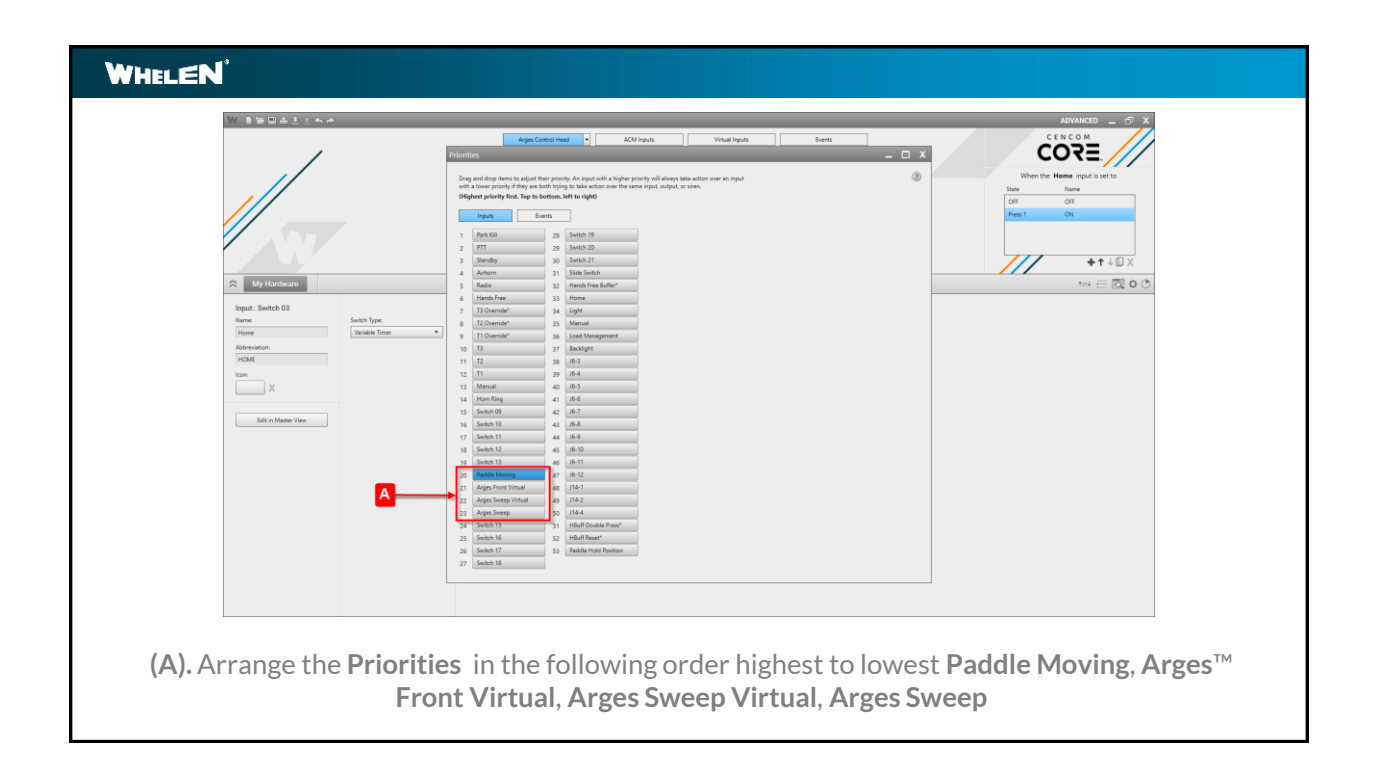

## **WHELEN Scenario Synopsis**When the **Arges**™ **Sweep** is activated the **Arges Front Virtual** is activated for **600ms**. This holds the Arges light off and sets it front facing, so it does not shine in the face of the operator. Once the **Arges Front Virtual** counts down to 0 the conditions have been met to activate the **Arges Sweep Virtual** and the Arges will sweep left to right. When the **Arges Sweep** is turned off the **Home** button on the **Arges control head** is turned on returning the **Arges** to the Home position.

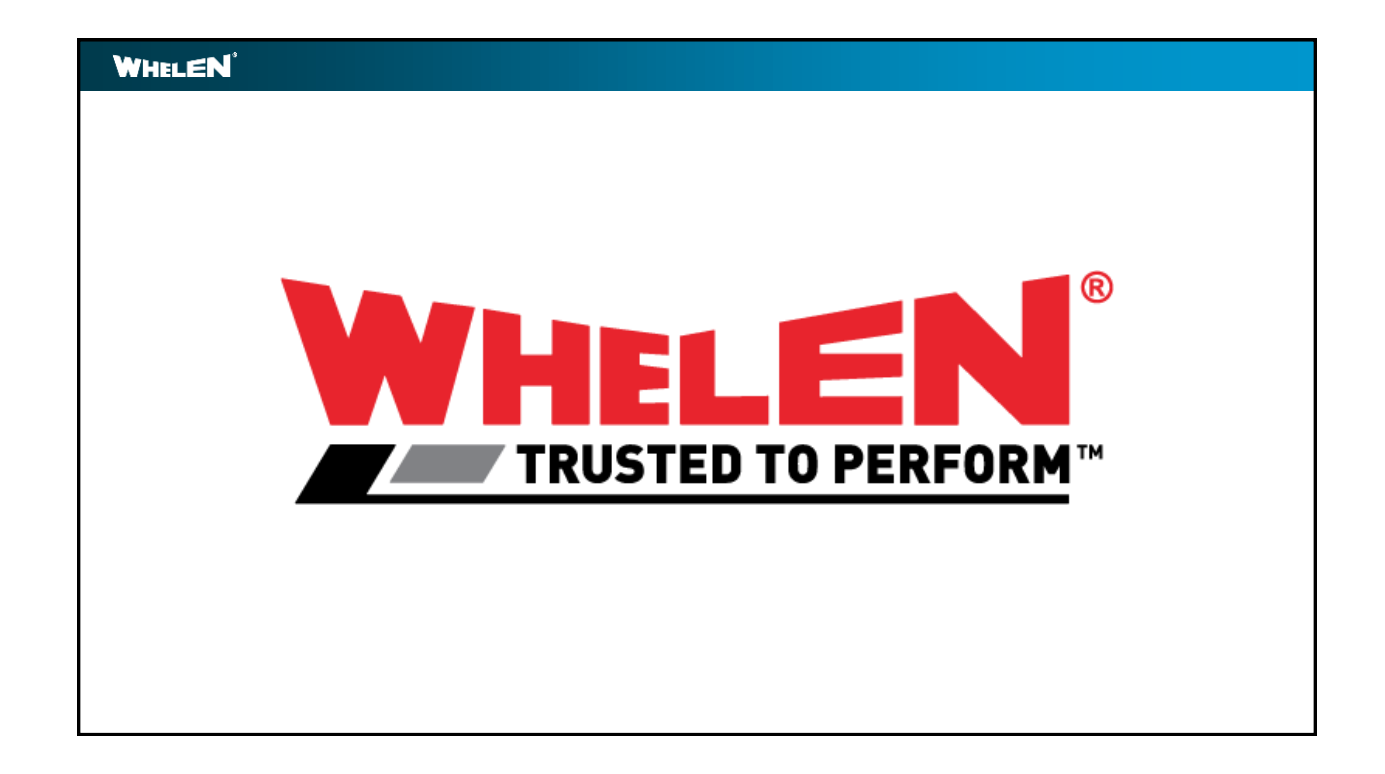

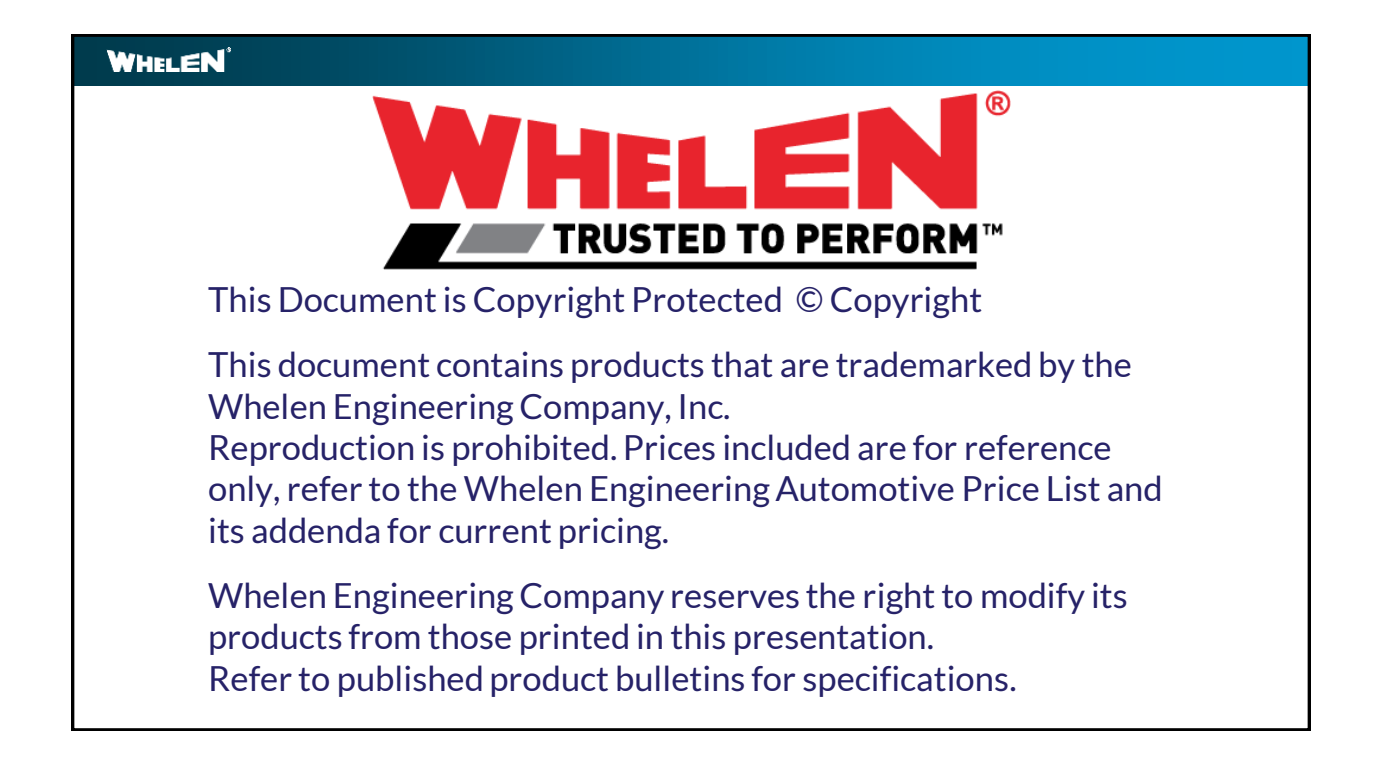